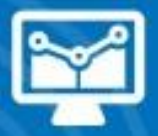

# ÁREA TECNOLOGÍAS DE LA INFORMACIÓN

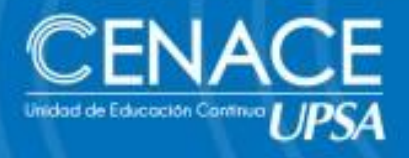

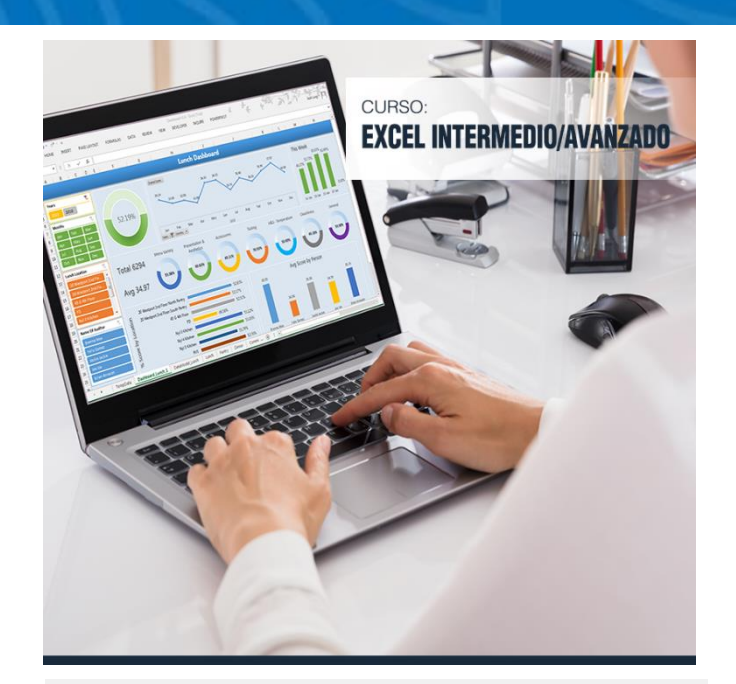

## **Del 9 de marzo al 6 de abril de 2019**

**Sesiones:** Solo sábados. **Horario:** De 08:30 a 12:40 hrs. **Lugar:** Aulas CENACE del Campus UPSA.

**Contacto:** Ronie Kruklis Cel. 79875739

Tel. 346-4000 int. 218. **Correo:** [cenace@upsa.edu.b](mailto:cenace@upsa.edu.bo)o

#### **OBJETIVOS**

Proporcionar a los participantes diversas técnicas para utilizar avanzada de las herramientas de Microsoft Excel, potenciando el adecuado uso de funciones, facilitando análisis de datos, generando reportes que se adapten a las necesidades de la empresa y optimizando el uso adecuado de las principales herramientas de control y seguimiento.

### **PÚBLICO OBJETIVO**

Dirigido principalmente para aquellas personas que desean optimizar el trabajo con las bases de datos en Excel. Para postular a este curso los usuarios deben tener un conocimiento operacional aceptable del programa.

#### **METODOLOGÍA**

El alumno reforzará lo aprendido a través de animaciones multimedia y tendrá la opción de autoevaluarse y desarrollar prácticos adicionales a la clase a través de apoyo virtual

### **CERTIFICACIÓN**

Al finalizar el Programa de Capacitación, se entregará un Certificado de asistencia avalado por la Universidad Privada de Santa Cruz de la Sierra – UPSA. Podrán acceder a dicha certificación quienes cumplan como requisito una asistencia mínima del 80%.

#### **DURACIÓN**

21 horas reloj.

#### **CONTENIDO MÍNIMO**

#### **Organizando Contenidos**

- Opciones de seguimientos de Planillas
- Generar Series y Listas Personalizadas
- Uso de Formatos Personalizados
- Manejo de Rangos múltiples
- Buscar y Reemplazar datos
- Uso de Estilos
- Validación de Contenidos
- Trabajar con las Propiedades de Archivos
- Opciones Generales
- Protección de Contenidos

#### **Uso Avanzado de Fórmulas**

- Uso de fórmulas personalizadas
- Utilización del asistente para fórmulas
- Fórmulas tridimensionales
- Protección de fórmulas
- Uso y Aplicación de Funciones

**Av. Paraguá y 4to. Anillo Tel : + 591(3) 3464000 Int. 218 WhatsApp: 79875739 Web: cenace.u[psa.edu.bo - E](mailto:cenace@upsa.edu.bo)mail: cenace@upsa.edu.bo [- Facebook: Cenace U](http://www.facebook.com/cenaceupsabolivia)PSA**

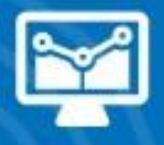

# ÁREA TECNOLOGÍAS DE LA INFORMACIÓN

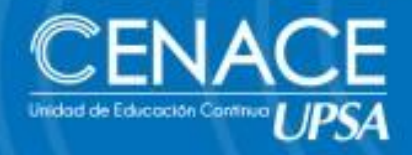

Seguimiento y Auditoría de Fórmulas

#### **Administrando Listas de Datos**

- Concepto de listas y datos
- Creación y operaciones sobre Listas
- Ordenación de Listas y otros rangos
- Generación de Listas y Series
- Uso de Asistente para Búsqueda de Datos
- Importación y Exportación de datos

#### **Comandos Sobre Bases de Datos**

- Analizar registros a través de Formularios
- Aplicación de Autofiltros y Filtros Avanzados
- Uso de Microsoft Query para crear consultas a bases de datos
- Obtener Datos Externos
- Libros Compartidos y Seguimientos
- Funciones de base de datos

#### **Generando Reportes**

- Criterios de Agrupación de Rangos
- Esquematizar una Hoja de Trabajo
- Manejo de Grupos con Subtotales
- Generar Tablas Dinámicas
- Crear Vistas e Informes
- Establecer Vínculos de Datos

#### **Análisis de la Información**

- Frecuencias y Distribución
- Administrar Escenarios
- Auditar Hojas de Cálculo
- Consolidar Libros de Datos
- Utilización de Tablas de Datos
- Manejo de Matrices
- Búsqueda de Objetivos
- Características del Solver

Trabajo Colaborativo

- Compartir libros de trabajo.
- Resaltar Cambios en las hojas de cálculo.
- Manejo de Área de Trabajo.
- Operaciones de Trabajo en grupo.
- Trabajos de Seguimiento y Revisión.
- Excel y Outlook.

#### **Optimizando el Trabajo en Excel**

- Plantillas y Formularios
- Creación de Vínculos
- Personalizando Excel
- Utilización de Macros

#### **INSTRUCTOR**

Oscar Álvarez.

**Av. Paraguá y 4to. Anillo Tel : + 591(3) 3464000 Int. 218 - WhatsApp: 79875739**

**Web: cenace.[upsa.edu.bo E](mailto:cenace@upsa.edu.bo)mail: ce[nace@upsa.edu.bo](http://www.facebook.com/cenaceupsabolivia) Facebook: Cenace UPSA**